# Place value – charts and partitioning tool

### Overview

This file enables you to explore the process of partitioning numbers into multiples of 1000, 100, 10, 1, 0.1, 0.01 and 0.001 as appropriate. You can start with a number and identify the value of the separate digits or start with the various multiples arranged in a place value chart that can be combined to generate a number. You can choose the range of numbers that you would like to focus on with your pupils from a menu page.

| Place Value Charts<br>You can use these charts to support the pupils' understanding of place value. Click<br>on the parts of your chosen number, they will turn yellow. Now you can reveal the<br>number in the box at the bottom.<br>You can also use the tool to partition numbers.<br>Choose from the list below the range of numbers that you wish to use. |                                                           |
|----------------------------------------------------------------------------------------------------|-----------------------------------------------------------|
|                                                                                                    |                                                           |
| Multiples of 1 and multiples of 10                                                                                                    | Partitioning tens and ones                                |
| Multiples of 1 to multiples of 100                                                                                                    | Partitioning hundreds, tens and ones                      |
| Multiples of 1 to multiples of 1000                                                                                                    | Partitioning thousands, hundreds, tens and ones           |
| Multiples of 0.1 and multiples of 1                                                                                                    | Partitioning ones and tenths                              |
| Multiples of 0.01 to multiples of 1                                                                                                    | Partitioning ones, tenths and hundredths                  |
| multiples of 0.01 to multiples of 1                                                                                                    | Partitioning ones, tenths, hundredths and thousandths     |
| and the second second second second second second second second second second second second second second second                                                                                                    | r articloning ones, tentris, nundreutris and trousandtris |
| Multiples of 0.001 to multiples of 1<br>Multiples of 0.001 and multiples of 1<br>Multiples of 0.01 to multiples of 10                                                                                                    | Partitioning tens, ones, tenths and hundredths            |

#### Place value charts - How to use

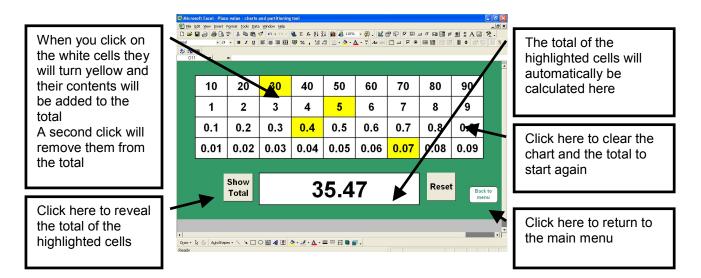

## Place value charts - Key questions and prompts

- What number will I make if I combine these?
- Which cells do I need to highlight if I want to make the number 11.04?
- Give me an example of a number that will not have a cell highlighted in the second row.
- If I want to change the number to 34.47, what will I need to change?
- How can I add 0.1 to this number?
- Tell me some numbers that I can create with just two clicks?
- What is the highest number that I can make? ... and the lowest?
- If I add another row to my chart, below the bottom row, what numbers will it contain?
- Highlight 45. What is 45 ÷ 10? What changes do I need to make to the cells to show 4.5? What will happen if I divide 4.5 by 10? How can I use the chart to find 38.6 ÷ 10?

#### Partitioning tool - How to use

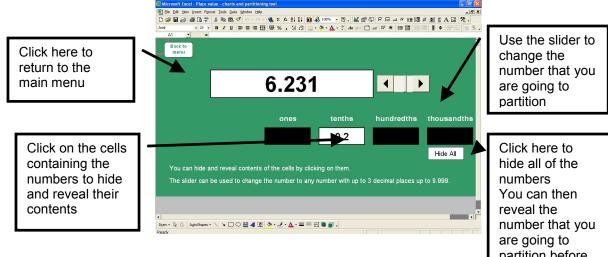

partition before vou change it

## Partitioning tool - Key questions and prompts

- How many tenths are there in this number? •
- What will be hidden behind each black rectangle? •
- What is the value of this digit? •
- What will happen if I change the number to 6.232? ... What about if I change it to 6.331?
- Tell me a number that will have no hundredths. •
- Watch what happens to the parts of the number as I gradually increase the number by 0.001 at a . time?
- What about if I decrease it?
- What number will I get if I add 1 tenth ... 2 tenths ... 3 tenths etc?
- If this digit is reduced by 3 what impact does that have on the whole number? •
- Tell me some numbers that have 9 tenths.